# Outros Sensores - Kotlin

Prof. Me. Hélio Esperidião

#### <LinearLayout

android:layout\_height="match\_parent " android:layout\_width="match\_parent " android:orientation="vertical"> <TextView android:id="@+id/<mark>lblPressao</mark>" android:layout\_width="match\_parent " android:layout\_height="wrap\_content " android:text="" />

#### <TextView

android:id="@+id/<mark>lblLuminosidade</mark>" android:layout\_width="match\_parent " android:layout\_height="wrap\_content " android:text="" />

#### <TextView

android:id="@+id/<mark>IblTemperatura</mark>" android:layout\_width="match\_parent " android:layout\_height="wrap\_content " android:text="" />

#### <TextView

android:id="@+id/<mark>lblProximidade</mark>" android:layout\_width="match\_parent " android:layout\_height="wrap\_content " android:text="" />

</LinearLayout >

### Layout.

### imports

import android.content.Context import android.hardware.Sensor import android.hardware.SensorEvent import android.hardware.SensorEventListener import android.hardware.SensorManager import androidx.appcompat.app.AppCompatActivity import android.os.Bundle import android.widget.TextView

### Implemente a interface SensorEvent Listener

class MainActivity: AppCompatActivity(), SensorEventListener {

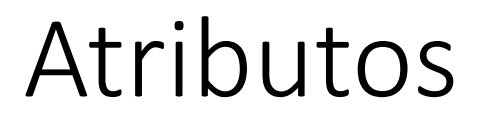

lateinit var **acelerometro**: Sensor lateinit var sensorProximidade: Sensor lateinit var sensorPressao: Sensor lateinit var sensorLuminosidade: Sensor lateinit var gerenciadorSensor: SensorManager

### On Create

}

override fun onCreate(savedInstanceState: Bundle?) { super.onCreate(savedInstanceState) setContentView(R.layout.activity\_main) inicializarSensores()

## inicializarAcelerometro(){

fun inicializarSensores(){

}

gerenciadorSensor = getSystemService(Context.SENSOR\_SERVICE) as SensorManager

sensorTemperatura = gerenciadorSensor.getDefaultSensor(Sensor.TYPE\_AMBIENT\_TEMPERATURE); sensorProximidade = gerenciadorSensor.getDefaultSensor(Sensor.TYPE\_PROXIMITY); sensorPressao = gerenciadorSensor.getDefaultSensor(Sensor.TYPE\_PRESSURE); sensorLuminosidade = gerenciadorSensor.getDefaultSensor(Sensor.TYPE\_LIGHT);

gerenciadorSensor.registerListener(this, this.sensorTemperatura, SensorManager.SENSOR\_DELAY\_NORMAL); gerenciadorSensor.registerListener(this, this.sensorProximidade, SensorManager.SENSOR\_DELAY\_NORMAL); gerenciadorSensor.registerListener(this, this.sensorPressao, SensorManager.SENSOR\_DELAY\_NORMAL); gerenciadorSensor.registerListener(this, this.sensorLuminosidade, SensorManager.SENSOR\_DELAY\_NORMAL); override fun onSensorChanged(event: SensorEvent?) { if (event  $!=$  null) { var tipoSensor = event.sensor.type if(tipoSensor==Sensor.TYPE\_PRESSURE){ var pressao:Float = Float.NaN pressao = event.values[0] val lblPressao: TextView = findViewById(R.id.lblPressao) lblPressao.text = "Pressão: "+pressao.toString(); }else if(tipoSensor==Sensor.TYPE\_AMBIENT\_TEMPERATURE){ var temperatura: Float = Float.NaN temperatura = event.values[0] val lblTemperatura: TextView = findViewById(R.id.lblTemperatura) lblTemperatura.text = "Temperatura: "+temperatura.toString(); } else if(tipoSensor==Sensor.TYPE\_LIGHT){ var luminosidade:Float = Float.NaN luminosidade = event.values[0] val lblLuminosidade: TextView = findViewById(R.id.lblLuminosidade) lblLuminosidade.text = "Luminosidade: " +luminosidade.toString(); }else if(tipoSensor==Sensor.TYPE\_PROXIMITY){ var proximidade:Float = Float.NaN proximidade = event.values[0] val lblProximidade: TextView = findViewById(R.id.lblProximidade) lblProximidade.text = "Proximidade:" + proximidade.toString(); } } override fun onAccuracyChanged(p0: Sensor?, p1: Int) {

}

}

# Evento: onSensorChanged

# Existem vários outros sensores, a maioria funciona de forma semelhante aos exemplos

public static final String *STRING\_TYPE\_TEMPERATURE* = "android.sensor.temperature"; public static final int *TYPE\_ACCELEROMETER* = 1; public static final int *TYPE\_ACCELEROMETER\_LIMITED\_AXES* = 38; public static final int *TYPE\_ACCELEROMETER\_LIMITED\_AXES\_UNCALIBRATED* = 40; public static final int *TYPE\_ACCELEROMETER\_UNCALIBRATED* = 35; public static final int *TYPE\_ALL* = -1; public static final int *TYPE\_AMBIENT\_TEMPERATURE* = 13; public static final int *TYPE\_DEVICE\_PRIVATE\_BASE* = 65536; public static final int *TYPE\_GAME\_ROTATION\_VECTOR* = 15; public static final int *TYPE\_GEOMAGNETIC\_ROTATION\_VECTOR* = 20; public static final int *TYPE\_GRAVITY* = 9; public static final int *TYPE\_GYROSCOPE* = 4; public static final int *TYPE\_GYROSCOPE\_LIMITED\_AXES* = 39; public static final int *TYPE\_GYROSCOPE\_LIMITED\_AXES\_UNCALIBRATED* = 41; public static final int *TYPE\_GYROSCOPE\_UNCALIBRATED* = 16; public static final int *TYPE\_HEADING* = 42; public static final int *TYPE\_HEAD\_TRACKER* = 37; public static final int *TYPE\_HEART\_BEAT* = 31; public static final int *TYPE\_HEART\_RATE* = 21; public static final int *TYPE\_HINGE\_ANGLE* = 36; public static final int *TYPE\_LIGHT* = 5; public static final int *TYPE\_LINEAR\_ACCELERATION* = 10; public static final int *TYPE\_LOW\_LATENCY\_OFFBODY\_DETECT* = 34; public static final int *TYPE\_MAGNETIC\_FIELD* = 2; public static final int *TYPE\_MAGNETIC\_FIELD\_UNCALIBRATED* = 14; public static final int *TYPE\_MOTION\_DETECT* = 30;